# NAG Library Routine Document

# G02BZF

<span id="page-0-0"></span>Note: before using this routine, please read the Users' Note for your implementation to check the interpretation of bold italicised terms and other implementation-dependent details.

## 1 Purpose

G02BZF combines two sets of sample means and sums of squares and cross-products matrices. It is designed to be used in conjunction with G02BUF to allow large datasets to be summarised.

# 2 Specification

```
SUBROUTINE G02BZF (MEAN, M, XSW, XMEAN, XC, YSW, YMEAN, YC, IFAIL)
INTEGER M, IFAIL
REAL (KIND=nag_wp) XSW, XMEAN(M), XC((M*M+M)/2), YSW, YMEAN(M),
                 YC((M*M+M)/2)
                                                                      &
CHARACTER(1) MEAN
```
# 3 Description

Let X and Y denote two sets of data, each with m variables and  $n_x$  and  $n_y$  observations respectively. Let  $\mu_x$  denote the (optionally weighted) vector of m means for the first dataset and  $C_x$  denote either the sums of squares and cross-products of deviations from  $\mu_x$ 

$$
C_x = \left(X - e\mu_x^{\mathrm{T}}\right)^{\mathrm{T}} D_x \left(X - e\mu_x^{\mathrm{T}}\right)
$$

or the sums of squares and cross-products, in which case

$$
C_x = X^{\mathrm{T}} D_x X
$$

where e is a vector of  $n_x$  ones and  $D_x$  is a diagonal matrix of (optional) weights and  $W_x$  is defined as the sum of the diagonal elements of D. Similarly, let  $\mu_y$ ,  $C_y$  and  $W_y$  denote the same quantities for the second dataset.

Given  $\mu_x, \mu_y, C_x, C_y, W_x$  and  $W_y$  G02BZF calculates  $\mu_z, C_z$  and  $W_z$  as if a dataset Z, with m variables and  $n_x + n_y$  observations were supplied to G02BUF, with Z constructed as

$$
Z = \begin{pmatrix} X \\ Y \end{pmatrix}.
$$

G02BZF has been designed to combine the results from two calls to G02BUF allowing large datasets, or cases where all the data is not available at the same time, to be summarised.

## 4 References

Bennett J, Pebay P, Roe D and Thompson D (2009) Numerically stable, single-pass, parallel statistics algorithms Proceedings of IEEE International Conference on Cluster Computing

## 5 Arguments

#### 1: MEAN – CHARACTER(1) Input

On entry: indicates whether the matrices supplied in [XC](#page-1-0) and [YC](#page-1-0) are sums of squares and crossproducts, or sums of squares and cross-products of deviations about the mean.

 $MEAN = 'M'$ 

Sums of squares and cross-products of deviations about the mean have been supplied.

<span id="page-1-0"></span> $MEAN = 'Z'$  $MEAN = 'Z'$ Sums of squares and cross-products have been supplied.

Constraint:  $MEAN = 'M'$  or  $'Z'$ .

2:  $M - INTEGR$  Input

On entry: m, the number of variables. Constraint:  $M > 1$ .

3: XSW – REAL (KIND=nag\_wp) Input/Output

On entry:  $W_x$ , the sum of weights, from the first set of data, X. If the data is unweighted then this will be the number of observations in the first dataset.

On exit:  $W_z$ , the sum of weights, from the combined dataset, Z. If both datasets are unweighted then this will be the number of observations in the combined dataset.

Constraint:  $XSW \geq 0$ .

4:  $XMEAN(M) - REAL (KIND = nagwp)$  array Input/Output

On entry:  $\mu_x$ , the sample means for the first set of data, X.

On exit:  $\mu_z$ , the sample means for the combined data, Z.

5:  $XC((M \times M + M)/2)$  – REAL (KIND=nag\_wp) array Input/Output

On entry:  $C_x$ , the sums of squares and cross-products matrix for the first set of data, X, as returned by G02BUF.

G02BUF, returns this matrix packed by columns, i.e., the cross-product between the *j*th and  $k$ th variable,  $k \geq j$ , is stored in  $XC(k \times (k-1)/2 + j)$ .

No check is made that  $C_x$  is a valid cross-products matrix.

On exit:  $C_z$ , the sums of squares and cross-products matrix for the combined dataset, Z.

This matrix is again stored packed by columns.

6: YSW – REAL (KIND=nag\_wp) Input

On entry:  $W<sub>y</sub>$ , the sum of weights, from the second set of data, Y. If the data is unweighted then this will be the number of observations in the second dataset.

Constraint:  $YSW \geq 0$ .

7:  $YMEAN(M) - REAL (KIND = nagwp)$  array Input

On entry:  $\mu_y$ , the sample means for the second set of data, Y.

8:  $\text{YC}((\text{M} \times \text{M} + \text{M})/2) - \text{REAL}$  (KIND=nag\_wp) array Input

On entry:  $C_y$ , the sums of squares and cross-products matrix for the second set of data, Y, as returned by G02BUF.

G02BUF, returns this matrix packed by columns, i.e., the cross-product between the  $j$ th and  $k$ th variable,  $k \geq j$ , is stored in  $\text{YC}(k \times (k-1)/2 + j)$ .

No check is made that  $C_y$  is a valid cross-products matrix.

9: IFAIL – INTEGER *Input/Output* 

On entry: IFAIL must be set to  $0, -1$  or 1. If you are unfamiliar with this argument you should refer to Section 3.4 in How to Use the NAG Library and its Documentation for details.

For environments where it might be inappropriate to halt program execution when an error is detected, the value  $-1$  or 1 is recommended. If the output of error messages is undesirable, then the value 1 is recommended. Otherwise, if you are not familiar with this argument, the recommended value is 0. When the value  $-1$  or 1 is used it is essential to test the value of [IFAIL](#page-1-0) on exit.

On exit: [IFAIL](#page-1-0)  $= 0$  unless the routine detects an error or a warning has been flagged (see Section 6).

# 6 Error Indicators and Warnings

If on entry [IFAIL](#page-1-0) = 0 or -1, explanatory error messages are output on the current error message unit (as defined by X04AAF).

Errors or warnings detected by the routine:

 $IFAIL = 11$  $IFAIL = 11$ 

On entry,  $MEAN = \langle value \rangle$  was an illegal value.

 $IFAIL = 21$  $IFAIL = 21$ 

On entry,  $M = \langle value \rangle$ . Constraint:  $M > 1$ .

 $IFAIL = 31$  $IFAIL = 31$ 

On entry,  $XSW = \langle value \rangle$ . Constraint:  $XSW > 0.0$ .

 $IFAIL = 61$  $IFAIL = 61$ 

On entry,  $YSW = \langle value \rangle$ . Constraint:  $YSW > 0.0$ .

 $IFAIL = -99$  $IFAIL = -99$ 

An unexpected error has been triggered by this routine. Please contact NAG.

See Section 3.9 in How to Use the NAG Library and its Documentation for further information.

 $IFAIL = -399$  $IFAIL = -399$ 

Your licence key may have expired or may not have been installed correctly.

See Section 3.8 in How to Use the NAG Library and its Documentation for further information.

 $IFAIL = -999$  $IFAIL = -999$ 

Dynamic memory allocation failed.

See Section 3.7 in How to Use the NAG Library and its Documentation for further information.

## 7 Accuracy

Not applicable.

# 8 Parallelism and Performance

G02BZF makes calls to BLAS and/or LAPACK routines, which may be threaded within the vendor library used by this implementation. Consult the documentation for the vendor library for further information.

Please consult the X06 Chapter Introduction for information on how to control and interrogate the OpenMP environment used within this routine. Please also consult the Users' Note for your implementation for any additional implementation-specific information.

# 9 Further Comments

None.

#### 10 Example

This example illustrates the use of G02BZF by dividing a dataset into three blocks of 4, 5 and 3 observations respectively. Each block of data is summarised using G02BUF and then the three summaries combined using G02BZF.

The resulting sums of squares and cross-products matrix is then scaled to obtain the covariance matrix for the whole dataset.

#### 10.1 Program Text

```
Program g02bzfe
! G02BZF Example Program Text
! Mark 26 Release. NAG Copyright 2016.
! .. Use Statements ..
     Use nag_library, Only: dscal, g02buf, g02bzf, nag_wp, x04ccf
! .. Implicit None Statement ..
     Implicit None
! .. Parameters ..
     Integer, Parameter :: nin = 5, nout = 6
! .. Local Scalars ..<br>Real (Kind=nag_wp)
     Real (Kind=nag_wp) :: alpha, xsw, ysw
     Integer :: b, i, ierr, ifail, lc, ldx, m, n
     Character (1) :: mean, weight
! .. Local Arrays ..
     Real (Kind=nag_wp), Allocatable :: wt(:), x(:,:), xc(:), xmean(:), &
                                      \forall c(:), \forall mean(:)! .. Executable Statements ..
     Write (nout,*) 'G02BZF Example Program Results'
     Write (nout,*)
     Flush (nout)
! Skip heading in data file
     Read (nin,*)
! Read in the problem defining variables
     Read (nin,*) mean, m
! Allocate memory for output arrays
     lc = (m*m+m)/2Allocate (xmean(m),ymean(m),xc(lc),yc(lc))
! Loop over each block of data
     h = 0Do
! Read in the number of observations in this block and the weight flag
       Read (nin,*,Iostat=ierr) n, weight
       If (ierr/=0) Then
        Exit
       End If
! Keep a running total of the number of blocks of data
       b = b + 1! Allocate arrays to hold data and read the current block of data in
       ldx = nAllocate (x(ldx,m))
```
If (weight=='W' .Or. weight=='w') Then

```
! Weighted
         Allocate (wt(n))
         Do i = 1, n
          Read (nin,*) x(i,1:m), wt(i)End Do
       Else
! Unweighted
         Allocate (wt(0))
         Do i = 1, nRead (nin,*) x(i,1:m)End Do
       End If
! Summarise this block of data
       If (b==1) Then
! This is the first block of data, so summarise the data into XMEAN
! and XC
         ifail = 0Call g02buf(mean,weight,n,m,x,ldx,wt,xsw,xmean,xc,ifail)
       Else
! This is not the first block of data, so summarise the data into
! YMEAN and YC
         ifail = 0Call g02buf(mean,weight,n,m,x,ldx,wt,ysw,ymean,yc,ifail)
! Update the running summaries
         ifail = 0
         Call g02bzf(mean,m,xsw,xmean,xc,ysw,ymean,yc,ifail)
       End If
       Deallocate (x,wt)
     End Do
! Display results
     Write (nout,*) 'Means'
     Write (nout,99999) xmean(1:m)
     Write (nout,*)
     ifail = 0Call x04ccf('Upper','Non-unit',m,xc,'Sums of squares and cross-products' &
       ,ifail)
     If (xsw>1.0_nag_wp .And. (mean=='M' .Or. mean=='m')) Then
! Use DSCAL (F06EDF) to scale the sums of squares and cross-products
! matrix XC, and so convert it to a covariance matrix
       alpha = 1.0_naq_wp/(xsw-1.0_naq_wp)
       Call dscal(lc,alpha,xc,1)
       Write (nout,*)
       ifail = 0Call x04ccf('Upper','Non-unit',m,xc,'Covariance matrix',ifail)
     End If
99999 Format (1X,6F14.4)
   End Program g02bzfe
```
#### 10.2 Program Data

```
G02BZF Example Program Data
                                    :: MEAN, M
4 U :: N, WEIGHT (1st block)
-1.10 4.06 -0.95 8.53 10.41
 1.63 -3.22 -1.15 -1.30 3.78
-2.23 -8.19 -3.50 4.31 -1.11
0.92 0.33 -1.60 5.80 -1.15 :: End of X for 1st block<br>5 W :: N, WEIGHT (2nd block)
                                    :: N, WEIGHT (2nd block)
 2.12 5.00 -11.69 -1.22 2.86 2.00
 4.82 -7.23 -4.67 0.83 3.46 0.89
```
-0.51 -1.12 -1.76 1.45 0.26 0.32 -4.32 4.89 1.34 -1.12 -2.49 4.19 0.02 -0.74 0.94 -0.99 -2.61 4.33 :: End of X,WT for 2nd block 3 U :: N,WEIGHT (3rd block) 1.37 0.00 -0.53 -7.98 3.32  $4.15 - 2.81 - 4.09 - 7.96 - 2.13$ <br>13.09  $-1.43$  5.16  $-1.83$  1.58 :: End of X for 3rd block

## 10.3 Program Results

G02BZF Example Program Results

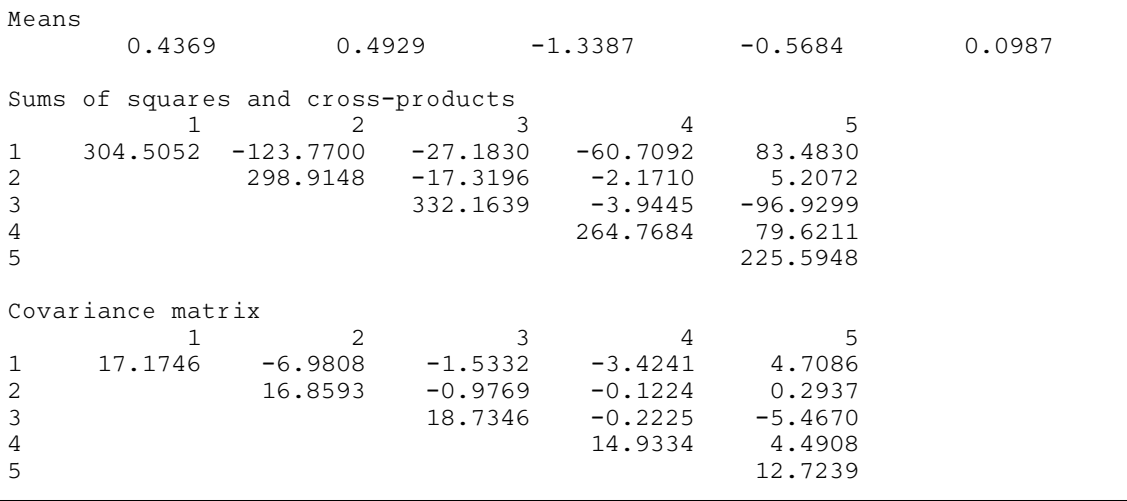